# **ИНФОРМАЦИОННАЯ БЕЗОПАСНОСТЬ В СОЦИАЛЬНЫХ СЕТЯХ**

# **Уважаемые родители и педагоги!**

С 1 сентября 2012 года вступил в силу федеральный закон № 436-ФЗ об информационной безопасности детей, который призван защитить подрастающее поколение от медиа-продукции, пропагандирующей наркотические вещества, алкоголь, оправдывающей жестокость и противоправное поведение, отрицающей семейные ценности.

С ростом доступности Интернет-технологий должен повышаться и уровень требований к безопасности информации в сети Интернет. Сегодня каждый понимает, что оградить ребенка от всемирной «паутины» и поставить запрет на определенную информацию возможно не всегда.

В школах избежать отрицательного влияния глобальной сети на подростков позволяет установленная система фильтрации. Дома в отсутствии такого контроля риски негативного влияния намного возрастают.

Предлагаемые вашему вниманию методические рекомендации помогут снизить уровень воздействия негативной информации на ваших детей, защитить их психическое здоровье и воспитать осознанное использование информационных технологий.

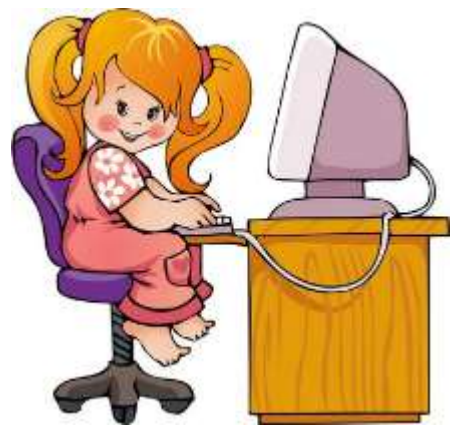

# **Что такое информационная безопасность ребенка?**

Информационная безопасность ребенка – это состояние защищенности детей, при котором отсутствует риск, связанный с причинением информацией вреда их здоровью и (или)

1

физическому, психическому, духовному, нравственному развитию. (Статья 2 ФЗ)

Прежде чем ограждать ребенка от воздействия медиа-продукции, необходимо разобраться, какая именно информация может причинить ему вред.

#### **Какая информация причиняет вред здоровью и развитию детей?**

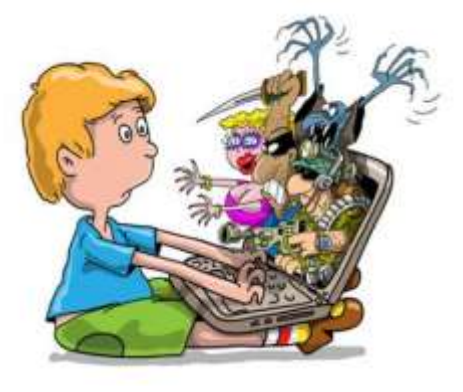

o побуждающая детей к совершению действий, представляющих угрозу их жизни и (или) здоровью, в том числе к причинению вреда своему здоровью, самоубийству;

o способная вызвать у детей желание употребить наркотические

средства, психотропные и (или) одурманивающие вещества, табачные изделия, алкогольную и спиртосодержащую продукцию, пиво и напитки, изготавливаемые на его основе, принять участие в азартных играх, заниматься проституцией, бродяжничеством или попрошайничеством;

o содержащая информацию порнографического характера

o отрицающая семейные ценности и формирующая неуважение к родителям и (или) другим членам семьи;

o обосновывающая или оправдывающая допустимость насилия и (или) жестокости либо побуждающая осуществлять насильственные действия по отношению к людям или животным, за исключением случаев, предусмотренных настоящим Федеральным законом;

- o оправдывающая противоправное поведение;
- o содержащая нецензурную брань.

### **На какие группы делится информационная продукция?**

- o информационная продукция для детей, не достигших возраста 6 лет;
	- o информационная продукция для детей, достигших возраста 6 лет;
	- o информационная продукция для детей, достигших возраста 12 лет;
	- o информационная продукция для детей, достигших возраста 16 лет;
	- o информационная продукция, запрещенная для детей. (Статья 6 ФЗ)

#### **Правила при работе ребенкас** *компьютером и сетью Интернет*

Разговаривайте с детьми. Вы должны знать, какие сайты они посещают, с кем общаются, что любят смотреть. Не следует разрешать ребенку пользоваться Интернетом свободно, как ему захочется.

Установите правила для использования сети Интернет. Четко определите время, которое ребенок может проводить в Интернете, и сайты, которые он может посещать.

Не следует разрешать детям распространять личную информацию. Объясните ребенку, что опасно разглашать сведения личного характера (номер телефона, домашний адрес, номер школы и др.), а также размещать свои фотографии.

Объясните ребенку, что при общении в сети Интернет в чатах, форумах и других ресурсах, требующих регистрации, нельзя использовать реальное имя. Помогите ему выбрать регистрационное имя (ник), не содержащее информации личного характера, вместо фотографии выберите аватар.

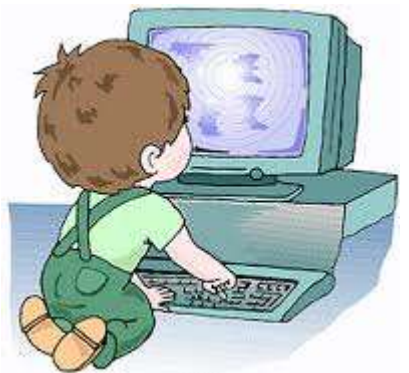

Научите детей быть осторожными. Расскажите ребенку о возможных опасностях сети Интернет и их возможных последствиях. Ребенок должен знать, что

нельзя открывать подозрительные файлы и ссылки, как бы заманчиво они не выглядели. Приучите ребенка спрашивать то, в чем он не уверен.

Не позволяйте ребенку встречаться с on-line знакомыми. Объясните ребенку, что никогда нельзя быть уверенным в том, кто с тобой общается в виртуальном пространстве.

Объясните ребенку, что нельзя открывать файлы, полученные от неизвестных пользователей, так как они могут содержать вирусы или фото/видео с негативным содержанием.

Убедитесь, что на компьютерах установлены и правильно настроены антивирусные программы, средства фильтрации контента и нежелательных сообщений.

Ознакомьтесь с содержанием интернет-ресурсов, которыми пользуется Ваш ребенок. Научитесь пользоваться чатами, электронной почтой, ресурсами моментальных сообщений и провайдеров интернет-услуг.

Выделите те сайты, которые, по Вашему мнению, Ваш ребенок должен избегать.

Узнайте об интернет-привычках Вашего ребенка и его друзей.

Интересуйтесь технологическими новинками, например, фильтрующим или другими охранными программами.

Решите, какие программы наиболее подходят для Вашей семьи, и установите их на своем компьютере. Пересматривайте Ваши настройки каждые 6 месяцев, чтобы убедиться, что установленные программы не требуют обновлений.

Просматривайте журнал посещений интернет-ресурсов на компьютере, чтобы узнать, какие сайты посещал Ваш ребенок.

Сформируйте список полезных, интересных, безопасных ресурсов, которыми может пользоваться ребенок.

Не отправляйте детей в "свободное плавание" по Интернету. Старайтесь активно участвовать в общении ребенка с Интернетом, особенно на этапе освоения.

4

Беседуйте с ребенком о том, что нового для себя он узнает с помощью Интернета и как вовремя предупредить угрозы.

Следите за тем, чтобы Ваши правила соответствовали возрасту и развитию Вашего ребенка.

Руководствуйтесь рекомендациями педиатров:

• до 7 лет врачи не рекомендуют допускать детей к компьютеру/Интернету;

• 7-10 лет время за компьютером рекомендовано ограничить 30 мин. в день;

• 10-12 лет до 1 часа за компьютером;

• старше 12 лет - не более 1,5 часов с обязательными перерывами.

Помните, что злоупотребление компьютером рискованно для физического здоровья и может вызвать у ребенка ухудшение зрения, гиподинамию, подверженность аллергиям и даже сердечнососудистые заболевания.

## **СПОСОБЫ КОНТРОЛЯ РЕБЕНКА В СЕТИ ИНТЕРНЕТ**

o Контролируйте деятельность ребенка в Интернете с помощью специального программного обеспечения:

o родительский контроль (Пуск - Панель управления - учетные записи пользователей и семейная безопасность - установить родительский контроль);

o программы фильтрации Обзор программ и ссылки на сайты разработчиков посмотреть на сайте Лиги безопасного интернета [www.ligainternet.ru;](http://www.ligainternet.ru/)

o журнал просмотренных web-страниц.

5

o используйте настройки безопасного поиска (установка запрета на открывание сайтов определенной тематики) и защитите их паролем;

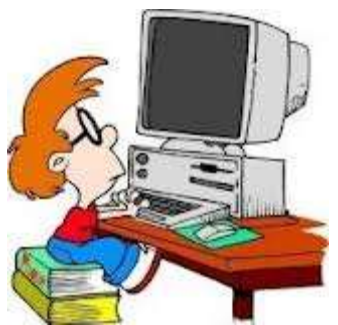

o используйте контентные фильтры (установка запрета на определенное содержание) и другие инструменты защиты;

o используйте безопасный режим (не видна запретная информация) в социальных сетях

### **ВАЖНО ЗНАТЬ!**

# **1. КАК УЗНАТЬ, НА КАКИЕ САЙТЫ ЗАХОДИТ РЕБЕНОК?**

На какие сайты заходит мой ребенок? Этот вопрос рано или поздно задают себе все папы и мамы,чье чадо, заполучив вожделенный компьютер ил[ипланшет,](http://gadgetstyle.com.ua/microsoft-windows-rt-winrt/) принялось со всей активностью осваивать все просторы и закоулки всемирной Сети, или как сейчас модно говорить «серфить» в Интернете.

Все современные браузеры поддерживают функцию сохранения истории посещения сайтов пользователем в журнале посещений. Она по умолчанию активна и ежедневно собирает данные о интернет-ресурсах, на которых вы побывали. **Как узнать историю посещения сайтов**, а так же **как ее очистить**?

#### **Просмотр журнала посещения сайтов на компьютере**

Для того чтобы **узнать и посмотреть какие сайты посещались на компьютере**, необходимо зайти в браузер и воспользоваться комбинацией клавиш Ctrl+H.

Несмотря на то, что все браузеры разные, в комбинациях горячих клавиш они едины. Стандарты как ни как. Так что не важно, пользуетесь ли вы Оперой,

Google Хромом, Яндекс браузером, Mozilla Firefox, или Internet Explorer, этот метод будет работать.

Если по какой-либо причине вы не можете нажать Ctrl+H. Ну, допустим, вы выколупывали кетчуп из-под клавиатуры и случайно выбили клавишу «H». Ну, может же такое случиться, теоретически? То вам следует зайти в настройки своего браузера и нажать «История».

В Opera, Firefox, Яндекс браузере, вам следует поступить по аналогии. В некоторых случаях возможен вариант пункта «Журнал», вместо «История».

#### **Посмотреть посещенные сайты в IE**

Для Internet Explorer технология несколько отличается. Нужно нажать на звездочку, которая находиться в навигации браузера (у меня – правый верхний угол).

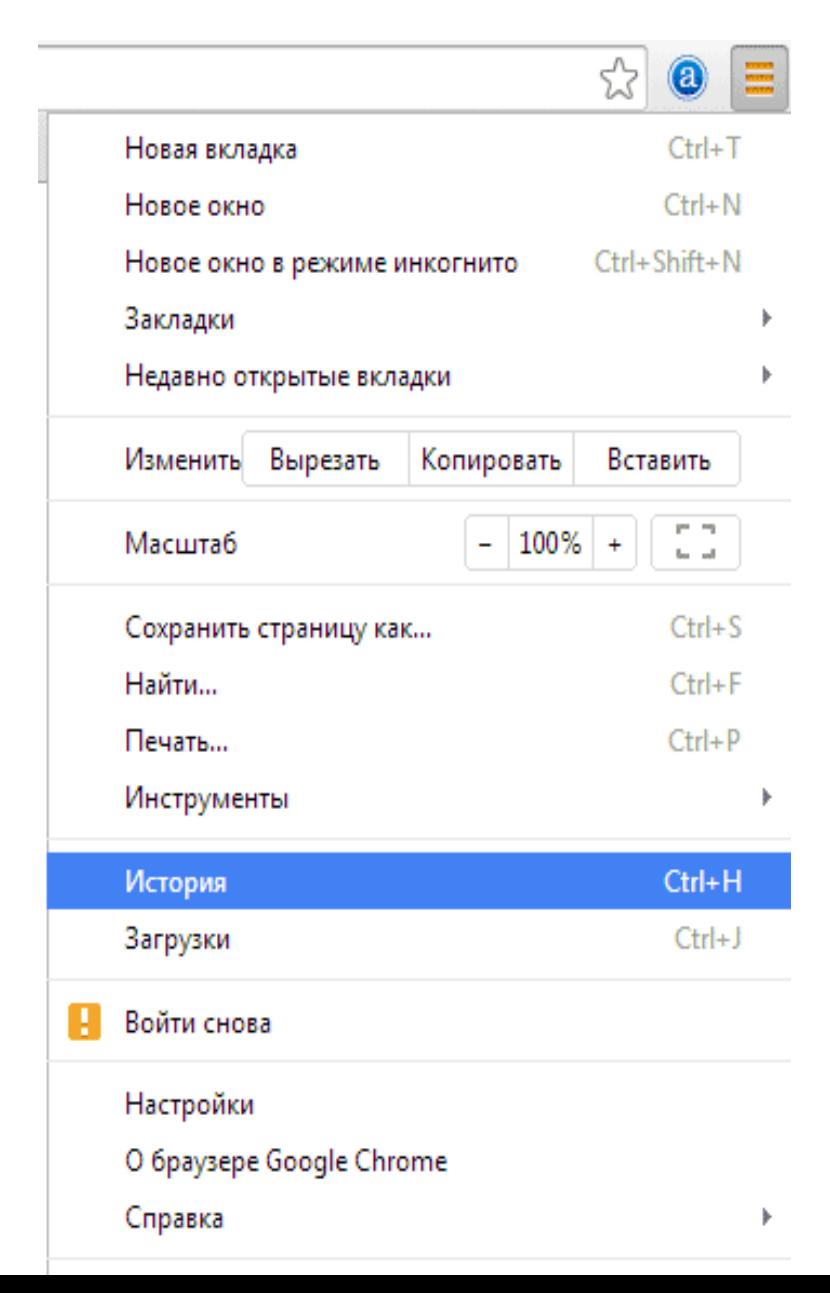

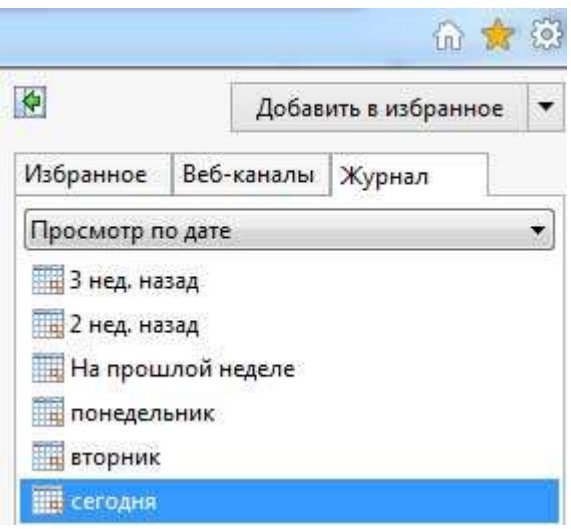

Журналы в различных браузерах похоже друг на друга и позволяют просматривать историю посещенных сайтов в зависимости от дня, недели, месяца. В Хроме, например, доступны:

- 1. За сегодня;
- 2. За вчера;
- 3. За неделю;
- 4. За месяц.

Для удобства в журнале имеется поле поиска, которое можно использовать для **нахождения интересующей страницы**.

Надеемся, что данные методические рекомендации помогут снизить уровень воздействия негативной информации на ваших детей.